*presented by*

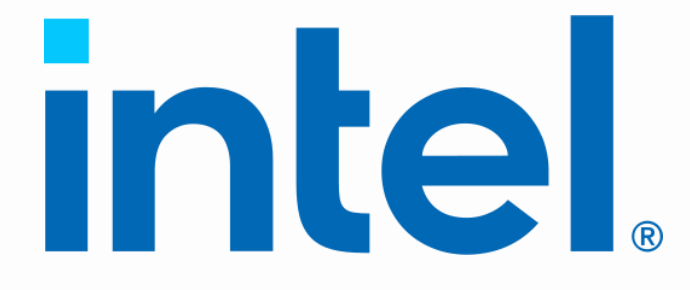

## **EDK2Code: VSCODE Extension for EDK2**

### **UEFI 2024 Webinar Series** February 20, 2024 Guillermo Palomino Sosa

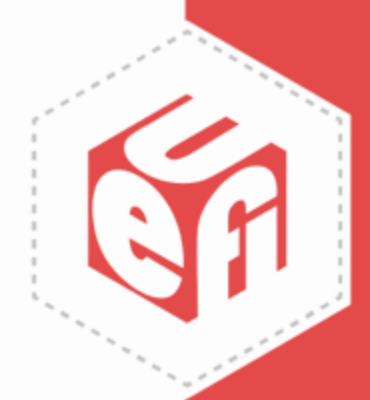

## **Meet the Presenter**

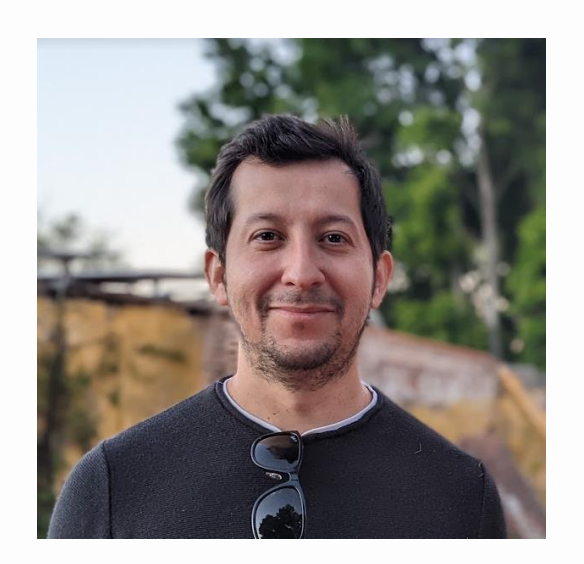

### **Guillermo Palomino Sosa (Willy)**

Silicon Firmware Development Engineer at Intel.

Graduated from Tecnológico de Monterrey in 2012, Guadalajara, Mexico as an Electrical Engineer and has a Masters in Computer Science.

Has worked as a UEFI FW Engineer at Intel for more than 12 years developing UEFI FW for server products.

Lives in Austin, Texas.

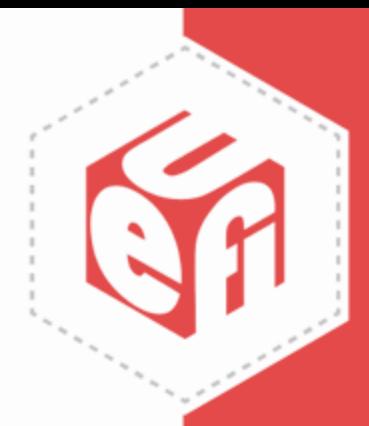

# **Agenda**

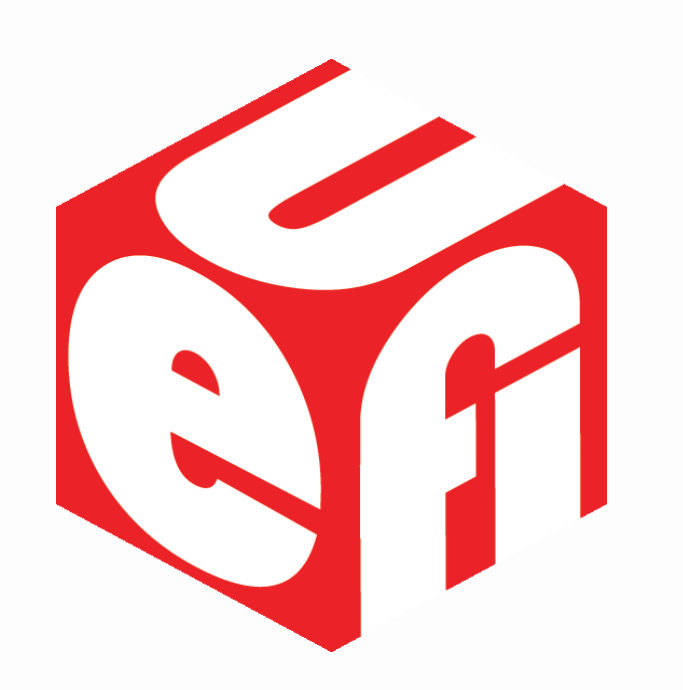

- Motivation
- Overview
- Installation
- Features
- Benefits
- Demo

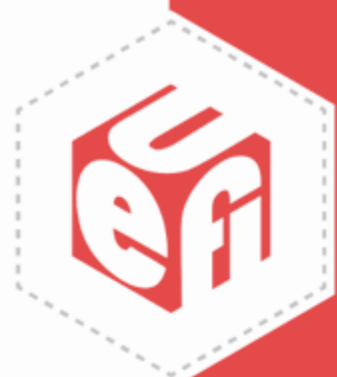

# **Motivation**

- UEFI projects can be massive and navigating through the source code is challenging
- Missing tools available in other development environments
- Visual Studio Code is one of the most popular editors

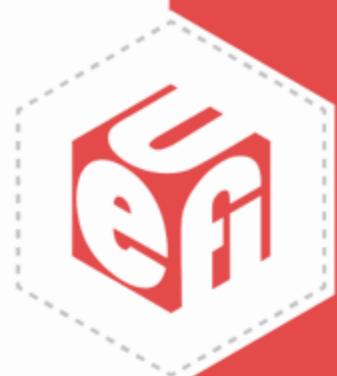

# **Installation**

Install directly from VSCODE marketplace searching for "**edk2code**"

Documentation available through project repository wiki page:

<https://github.com/intel/Edk2Code/wiki>

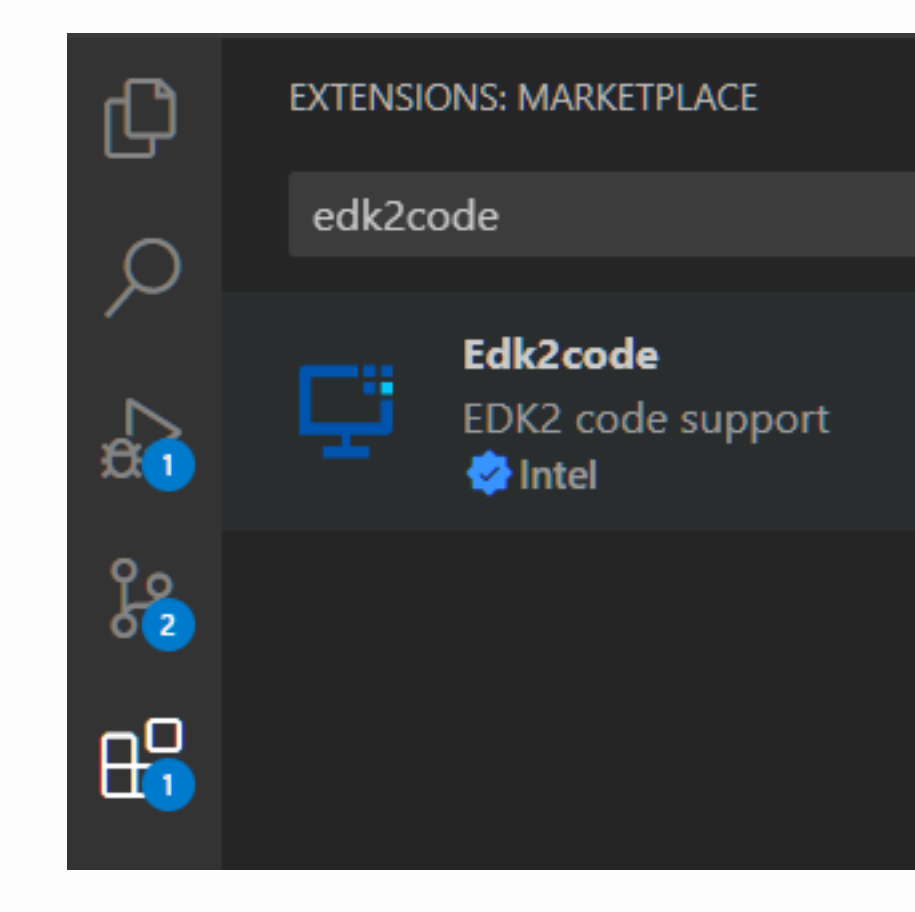

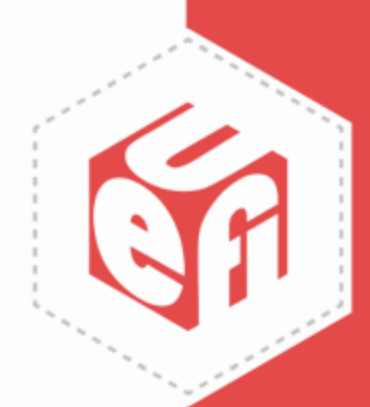

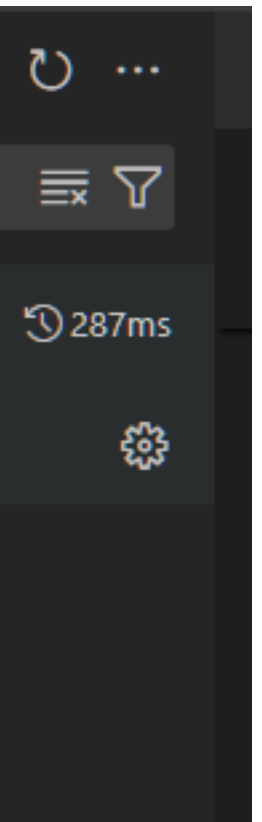

# **Types of Source Index Accuracy**

These levels describe how the source code index is created. This gives the user the ability to start using the extension by just opening a source folder **or** to get very accurate information from the **build folder**

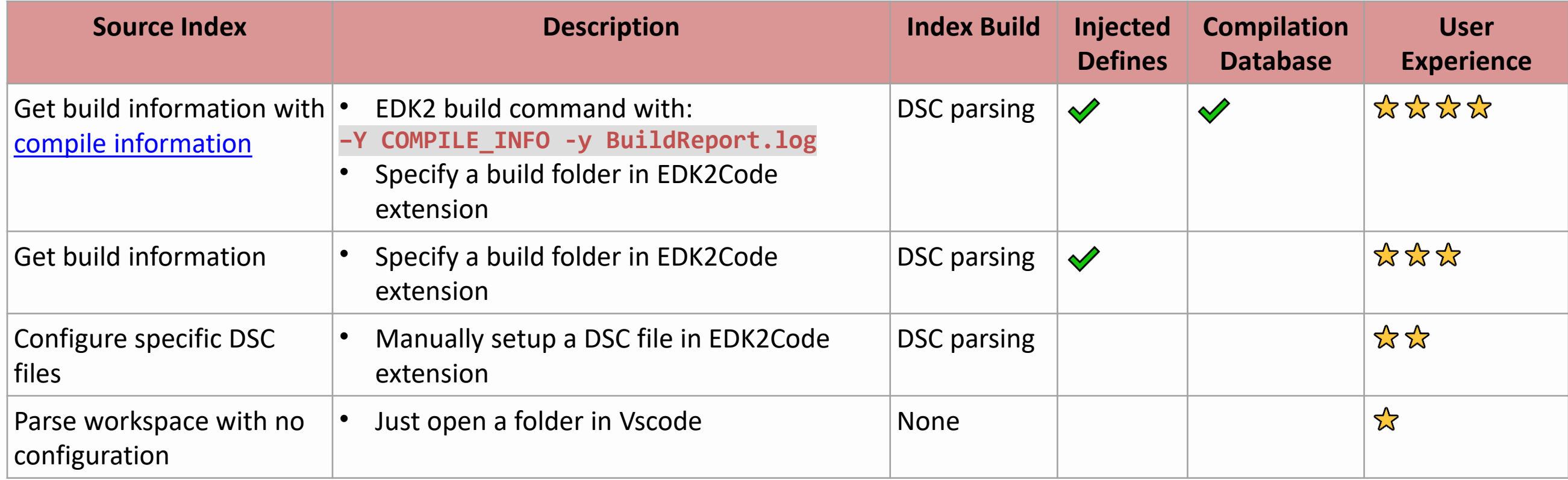

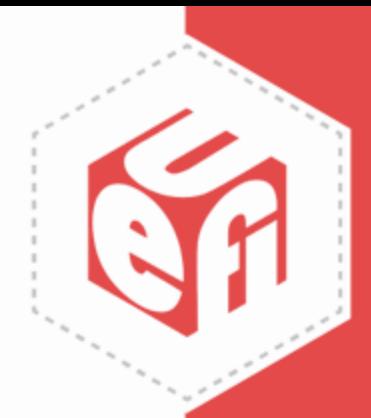

### **Features**

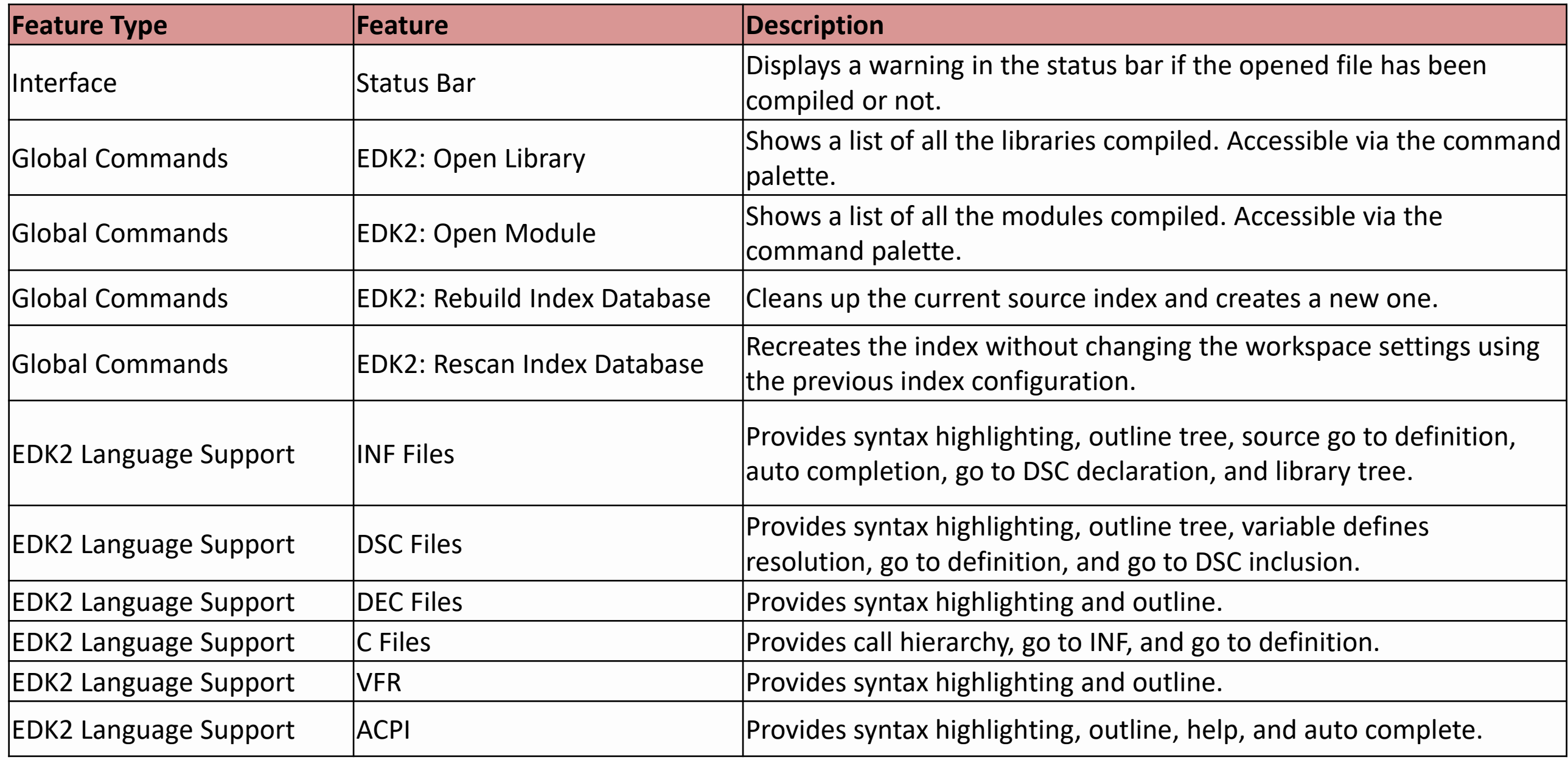

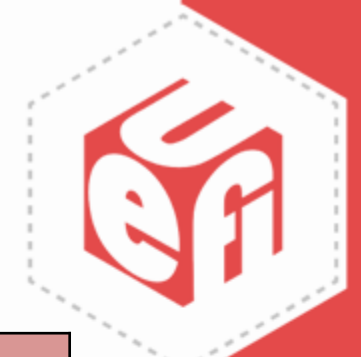

# **Benefits**

- **1. Improved Productivity**: The extension provides a variety of features such as syntax highlighting, auto-completion, and go to definition, which can speed up coding and debugging processes.
- **2. Better Code Navigation**: Features like call hierarchy, outline tree, and go to definition make navigating through complex EDK2 files much easier.
- **3. Enhanced Understanding**: The extension provides help to understand complex EDK2 projects.
- **4. Ease of Use**: The extension integrates seamlessly with VSCode. The user can decide the level of configuration/accuracy they want.
- **5. Real time feedback.** Users can detect configuration/build errors while they edit the code instead of catching them after compilation.

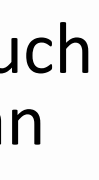

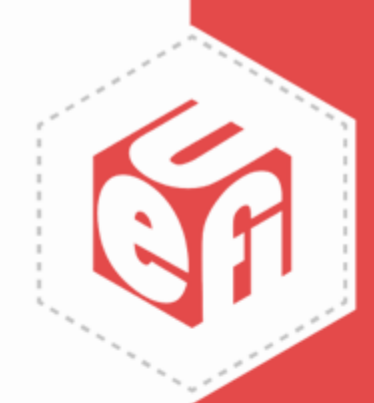

### **Demo**

- Index creation
- Reference tree
- Task bar
- C improvements
- Search improvements
- EDK files
- ACPI support

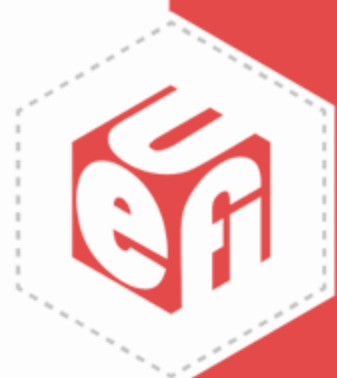

### **Questions?**

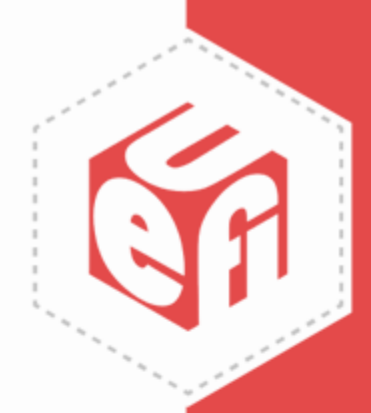

# **More Questions?**

Following today's webinar, join the live, interactive WebEx Q&A for the opportunity to chat with the presenter

- **Visit this link to attend**:<https://bit.ly/424FX8r>
- **Meeting number**: 2557 426 6742
- **Password**: YvubrsZ93f7 (98827799 from phones and video systems)

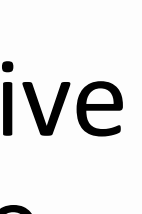

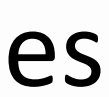

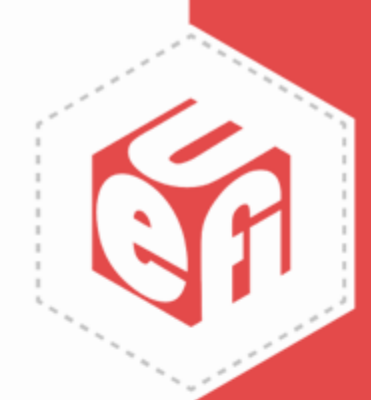

Thanks for attending a UEFI Forum 2024 Webinar

For more information on UEFI Forum and UEFI Specifications, visit [http://www.uefi.org](http://www.uefi.org/)

*presented by*

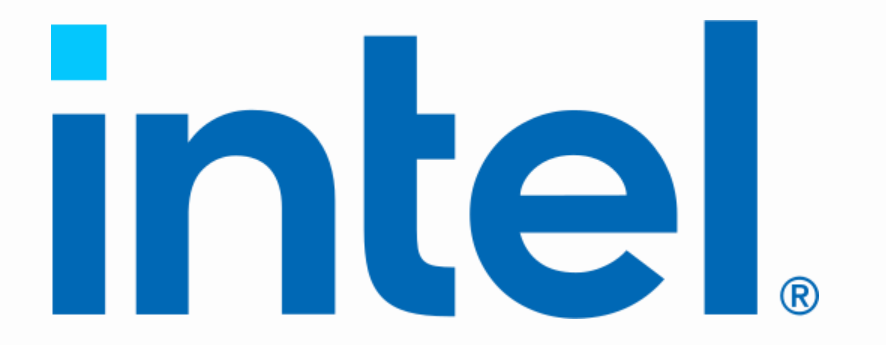

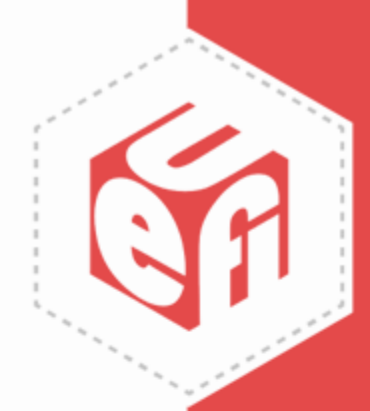